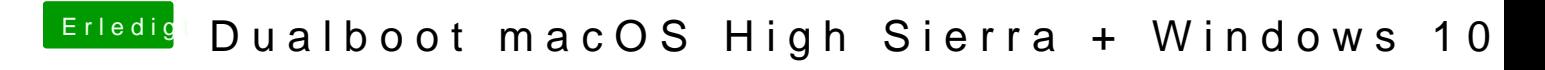

Beitrag von Harper Lewis vom 29. März 2019, 15:42

Welchen Aptio-Treiber nutzt den denn sonst? Und hast du diesen und Er beim Test mit AptioMemoryFix-64.uefi entfernt?